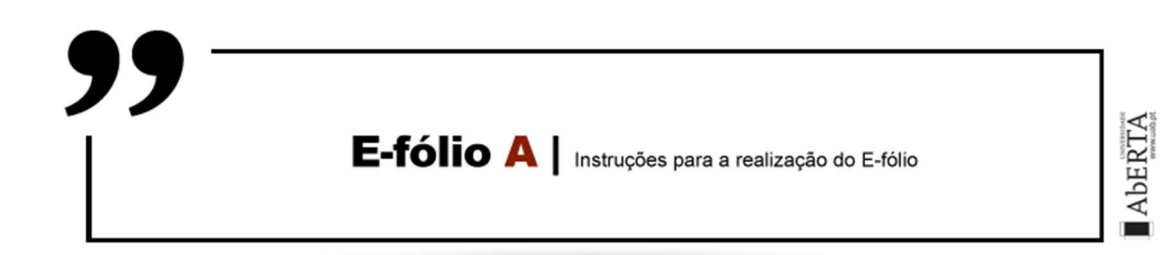

# ARQUITETURA DE COMPUTADORES

# 21010

## Enunciado

O objetivo do trabalho é, no final da resolução de todas as alíneas, obter um circuito de comando de uma bomba de água como se representa na figura abaixo.

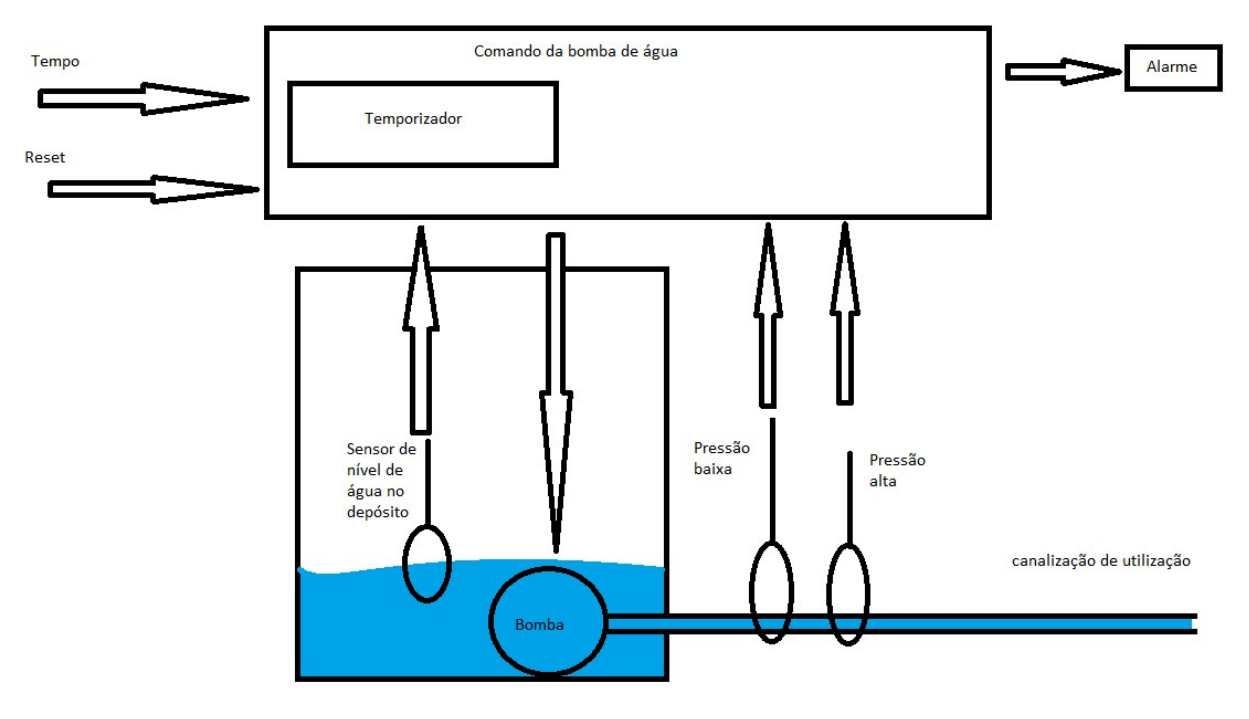

Figura 1:IIlustração do sistema de comando da bomba de água

Resolva o trabalho alínea a alínea e no final terá o circuito final do comando da bomba de água conforme o pedido.

a) [1 valor] Construa no simulador Digital Works um circuito comparador de dois números de dois bits cada.

Como entradas o comparador receberá os sinais digitais A1, A0 e B1,B0 que são os bits dos dois números A e B respetivamente.

Como saídas deverá implementar os sinais "A=B", "A<B" e "A>B" que se ativarão em exclusividade e representam as condições respetivamente do número A ser igual a B, do número A ser menor que B e do número A ser maior que B.

**b) [1 valor]** Construa no simulador Digital Works um circuito contador de dois bits. O circuito será capaz de evoluir os seus dois sinais de saída passando pelos valores 00, 01, 10 e 11, voltando depois a 00 e assim sucessivamente a cada transição ascendente do sinal de sincronismo que controla o contador.

Deverá possuir um sinal designado por "reset", que enquanto ativo obrigará o contador a ficar no estado inicial que será o estado em que as duas saídas serão 00 respetivamente. Sempre que esta entrada se ativar, independentemente do estado em que o contador se encontra, ele deverá passar ao estado inicial e manter-se-á nesse estado até que "reset" se desative.

c) [1 valor] Construa um circuito no Digital Works que utilizando os circuitos das alíneas anteriores funcionará como temporizador. O temporizador temporizará tempo de 0 a 3 segundos e terá o seguinte funcionamento:

-Deverá ter duas entradas que representarão o tempo a temporizar [0..3] segundos.

-Deverá ter uma entrada "start" que fará o arranque do temporizador quando este sinal ("start") se ativar.

-Deverá ter uma entrada "reset" que levará o temporizador ao seu estado inicial.

-Deverá ter uma saída que se ativará quanto o tempo colocado nas entradas de tempo for atingido.

O temporizador estará no estado inicial até detetar que a entrada "start" foi ativada, mantendo a saída desativa. Quando detetar a ativação do sinal "start", o temporizador evolui de estado e manterá a sua saída desativa até que sinta que o tempo colocado nas entradas foi atingido. Nesse caso, ativará a sua saída e mantê-la-á ativa até detetar que a entrada "reset" seja ativada, passando nesse caso ao estado inicial. Esteja em que estado estiver, se o temporizador detetar que a sua entrada "reset" se ativou, ele voltará ao estado inicial.

d) [1 valor] Construa um circuito no Digital Works que permita o comando de uma bomba de água que está dentro de um depósito de água e servirá para enviar água para uma canalização de utilização. Este circuito deverá usar o temporizador da alínea anterior para deteção de fugas de água. O circuito terá uma saída para ativar ou não a bomba de água e uma saída de alarme quando for detetada uma fuga de água. O circuito terá quatro entradas:

- Nível de água no depósito (ativa-se quando o nível de água no depósito for suficiente).

- Pressão alta na canalização de utilização (ativa-se quando a pressão de água na canalização de utilização ultrapassar valores não permitidos (máximo)).

- Pressão baixa na canalização de utilização (ativa-se quando a pressão de água na canalização de utilização baixar para valores não utilizáveis).

- Entrada de "reset" ao sistema. Após situação de alarme, e apenas nesta situação, quando ativada esta entrada fará o sistema voltar ao seu funcionamento normal.

A bomba de água só se pode ativar se existir água suficiente no depósito. Nunca poderá estar ativa se não existir água no depósito.

Caso haja água no depósito, a bomba ativar-se-á se a pressão na canalização de utilização baixar do nível utilizável. Neste caso o temporizador será acionado com o tempo que o utilizador colocar nas suas entradas e a bomba ficará ativa até que a pressão na canalização de utilização chegue ao limite máximo ou até que o temporizador ative a sua saída de tempo atingido. No primeiro caso, a bomba pára e o sistema ficará pronto a trabalhar novamente. No segundo caso a bomba pára, e o sinal de alarme ativar-se-á e a bomba nunca mais poderá arrancar até que o utilizador ative o "reset" do sistema pois aconteceu uma deteção de fuga de água. Assuma que a entrada de pressão baixa e a entrada de pressão alta devem estar reguladas para situação de exclusividade, nunca se poderão ativar ou desativar em simultâneo.

NOTA1: Copie o ficheiro relativo à alínea anterior, antes de transformar o componente numa macro, de forma a não alterar o ficheiro da alínea anterior.

NOTA2: Crie de raiz todos os circuitos, usando os componentes digitais constantes da barra do Digital Works. Não utilize circuitos já feitos.

BOM TRABALHO!

#### Regras a observar no desenho de circuitos:

Linhas conectoras sempre na horizontal e vertical e nunca na diagonal ou curvas.

Preferencialmente as entradas deverão aparecer no cimo ou lado esquerdo de cada componente, enquanto as saídas devem ser colocadas no fundo ou no lado direito dos componentes.

#### Regras para entrega do e-fólio A:

Forma de entrega:

Um ficheiro zipado com o nome correspondente ao número de aluno.

O ficheiro zipado deverá conter:

- Relatório em formato pdf de até 5 páginas A4, com todos os cálculos e todas as opções tomadas na construção do projecto, e

- um ficheiro de Digital Works para as alíneas de a) a d), cujo nome seja o número de aluno mais a letra da alínea (ex: 999999c.dwm). As macros utilizadas são incluídas dentro do ficheiro .dwm que as utilizem, e não necessitam de ser entregues isoladamente.

NOTA: Copie o ficheiro relativo à alínea anterior, antes de transformar o componente numa macro, de forma a não alterar o ficheiro da alínea anterior.

Não são aceites entregas fora da plataforma Moodle.

## Avaliação

### Cotação:

Valor indicado junto de cada alínea entre [].

### Critérios de Correcção:

Funcionalidade: 50%

Modularidade da Solução (utilização de macros): 10%

Simplicidade da Solução: 10%

Apresentação dos circuitos: 10%

Relatório (Legibilidade e Justificação dos Resultados e das Opções): 20%

#### Descontos:

Trabalhos entregues que não estejam em conformidade com as regras de entrega do e-fólio A: até 10%

Trabalhos entregues utilizando uma ou mais macros não realizadas pelo próprio: até 50%

Detecção de fraude (total ou parcial): 100%

Trabalhos entregues após a data limite: 10% (o recurso de entrega estará aberto até ao início da manhã do dia seguinte, no entanto entregas após a data/hora estabelecida no PUC, têm desconto na nota).